**Технология обработки графической информации** Графика, картинки, фотографии — для компьютера это тоже знаки. Их преобразование производится с помощью очень интересных, но иногда весьма непростых технологий.

К **аппаратным средствам** создания и обработки графических изображений (рисунков, схем, фотографий и пр.) относятся в основном:

• мониторы и видеокарты, поддерживающие графический режим отображения;

• видеоускорители, ускоряющие выполнение графических операций и тем самым разгружающие центральный процессор;

• 3D-акселераторы, способные самостоятельно, без участия процессора, рассчитывать взаимное расположение фигурв трехмерном пространстве и в реальном масштабе времени отображать требуемую двумерную проекцию на экранемонитора;

• манипуляторы «мышь», без которых не мыслится работа большинства современных программных средств работы с графикой;

• сканеры как устройства оцифровки графических изображений;

• дигитайзеры (совместно со световым пером и графическим планшетом), преобразующие в векторный формат изображение, полученное в результате передвижения руки оператора;

• принтеры и графопостроители (плоттеры) в качестве основных устройств вывода графических изображений.

2

 $\leq$ 

К **программным средствам** создания и обработки графических изображений относятся:

- графические редакторы;
- аниматоры;
- программные средства для работы с трёхмерной графикой;
- средства деловой графики;

• средства для создания презентаций, функции которых часто совмещают функции вышеперечисленных средств. Перечисленные средства могут встречаться в виде:

• отдельных самостоятельных программ (чаще всего это графические редакторы);

• отдельных модулей, входящих в состав других программных средств (например, Мастер диаграмм как составная часть текстового процессора или электронных таблиц);

• сложного комплекса программных модулей (большинство программных средств для работы с трёхмерной графикой, средства автоматизированного проектирования и т. п.). Программы компьютерной графики и анимации представляют профессиональный интерес для художников и дизайнеров, полиграфистов и кинематографистов, разработчиков компьютерных игр и создателей образовательных программ, клипмейкеров и учёных, а также любых специалистов, которым необходимо создавать, использовать и обрабатывать самые разнообразные изображения.

3

 $\leq$ 

По своему **профессиональному назначению** средства компьютерной графики и анимации можно подразделить на следующие группы:

• пакеты компьютерной графики для полиграфии — позволяют дополнять текст иллюстрациями разного происхождения, создавать дизайн страниц и выводить полиграфическую продукцию на печать с высоким качеством;

• программы двумерной компьютерной живописи — графические редакторы;

• презентационные пакеты, используемые как средства создания разнообразных слайдов для сопровождения докладов, выступлений, рекламных акций;

• программы двумерной анимации, используемые для создания динамических изображений и спецэффектов в кино;

• программы для двумерного и трёхмерного моделирования, применяемые для дизайнерских и инженерных разработок;

• пакеты трёхмерной анимации, используемые для создания рекламных и музыкальных клипов и кинофильмов;

• комплексы для обработки видеоизображений, необходимые для наложения анимационных спецэффектов на видеозапись;

4

 $\vert$   $\vert$ 

• программы для научной визуализации.

# **ВИДЫ КОМПЬЮТЕРНОЙ ГРАФИКИ**

**Компьютерная (машинная) графика** - это отрасль практической информатики, занимающейся автоматизацией построения изображений и их обработки с помощью компьютеров.

#### **Области применения компьютерной графики**:

- •реклама, буклеты (Word, Paint, Photoshop, Page Maker)
- •издательство, верстка журналов (Corel Draw, Page Maker)
- •программирование (игры, прикладные программы)
- •«домашние страницы» WWW в Интернете (Word, Photoshop, Corel Draw)
- •дизайн (Corel Draw, ArchiCAD, AutoCAD, 3D Studio MAX)
- •архитектура. проектирование (ArchiCAD, AutoCAD)
- презентации, рекламные ролики (3D Studio MAX, MS Power Point, Photoshop) На каждом этапе работы над разработкой используется разное программное обеспечение.

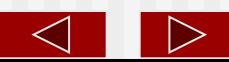

#### **Виды компьютерной графики:**

- 1. растровая
- 2. векторная
- 3. фрактальная

 Они отличаются принципами формирования изображения при отображении на экране монитора и при печати на бумаге.

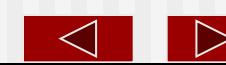

**Растровая графика** применяется для разработки электронных (мультимедийных) и полиграфических изданий.

Иллюстрации, выполненные растровой графикой, редко создают вручную с помощью компьютерных программ. Для этого сканируют иллюстрации, подготовленные художником на бумаге, или фотографии

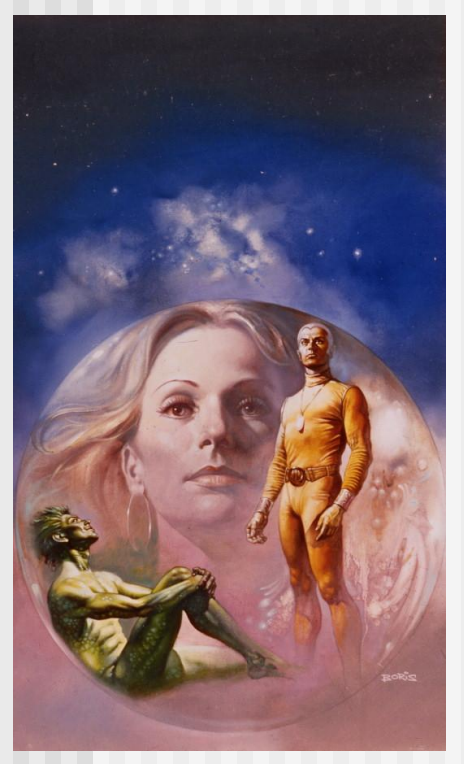

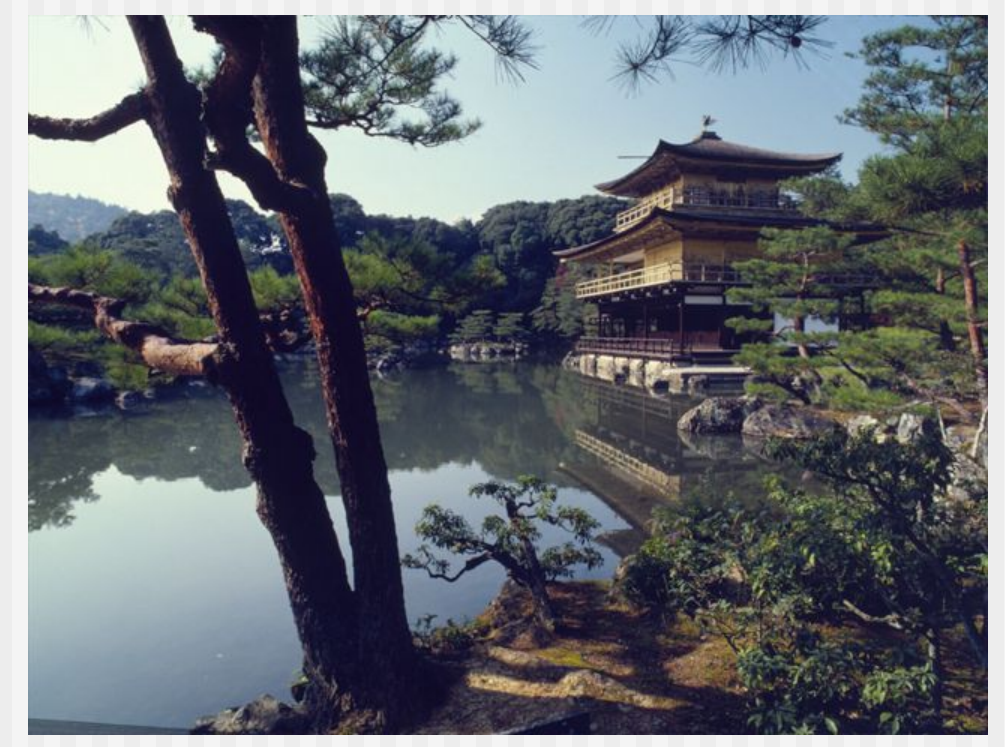

8

В последнее время для ввода растровых изображений в компьютер нашли широкое применение цифровые фото- и видеокамеры.

**Векторная графика** применяется для создания иллюстраций. Такие программы используют в рекламных агентствах, дизайнерских бюро, редакциях, издательствах. Векторная графика позволит создать иллюстрированную обложку, но в ней невозможно обработать готовое изображение. Оформительские работы в векторной графике основаны на применении масштабируемых шрифтов и простейших геометрических элементов, что упрощает решение задач.

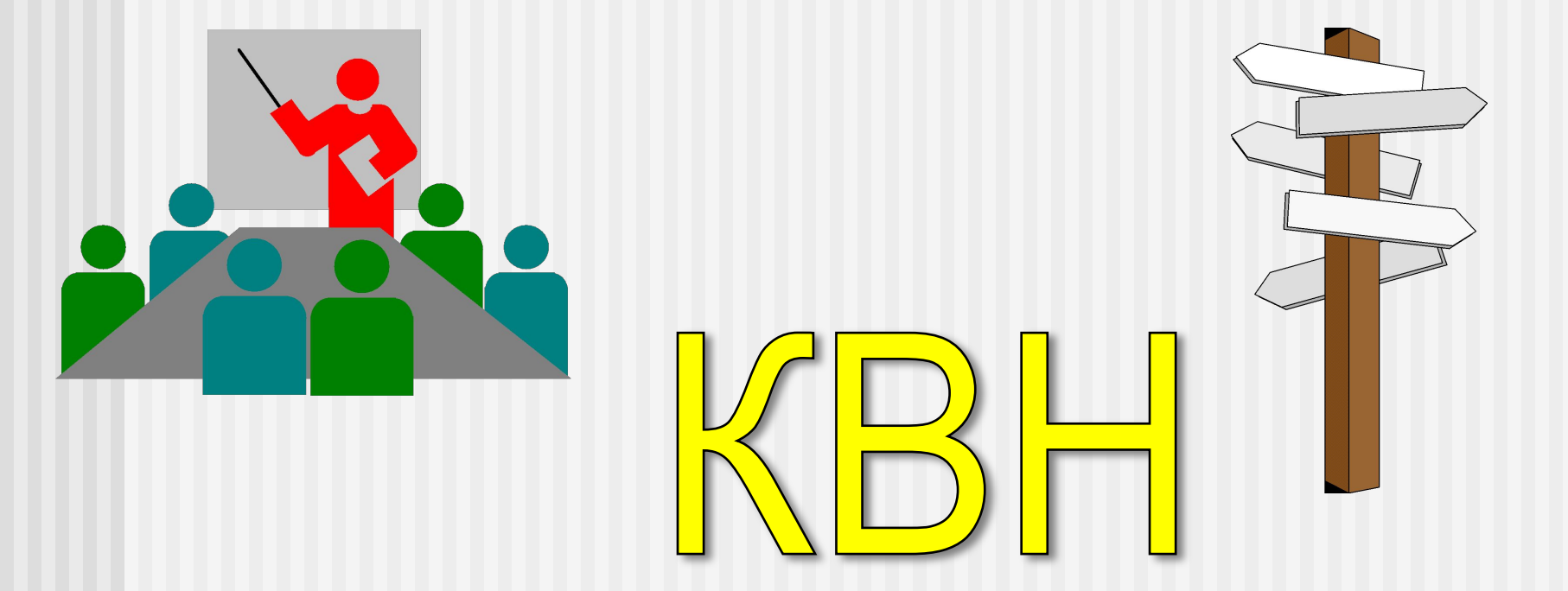

9 помощью средств векторной графики практически невозможно создать высокохудожественное произведение, так как подготовить такую иллюстрацию будет очень сложно.

**Фрактальная графика** предназначена для автоматической генерации изображений путем математических расчетов. Создание фрактальной художественной композиции состоит не в рисовании или оформлении, а в программировании. Такую графику часто используют в развлекательных программах.

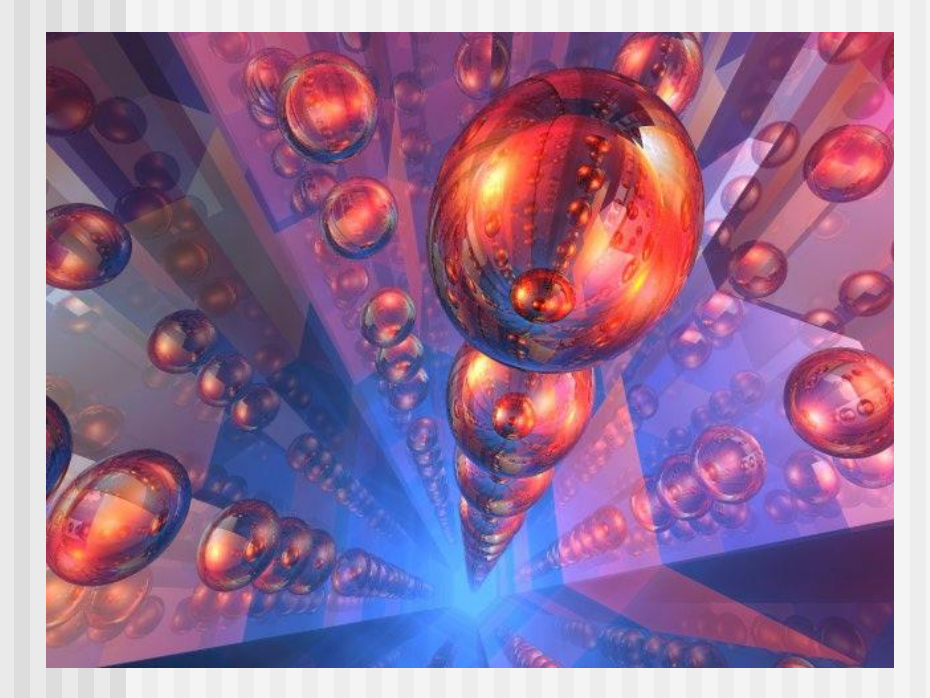

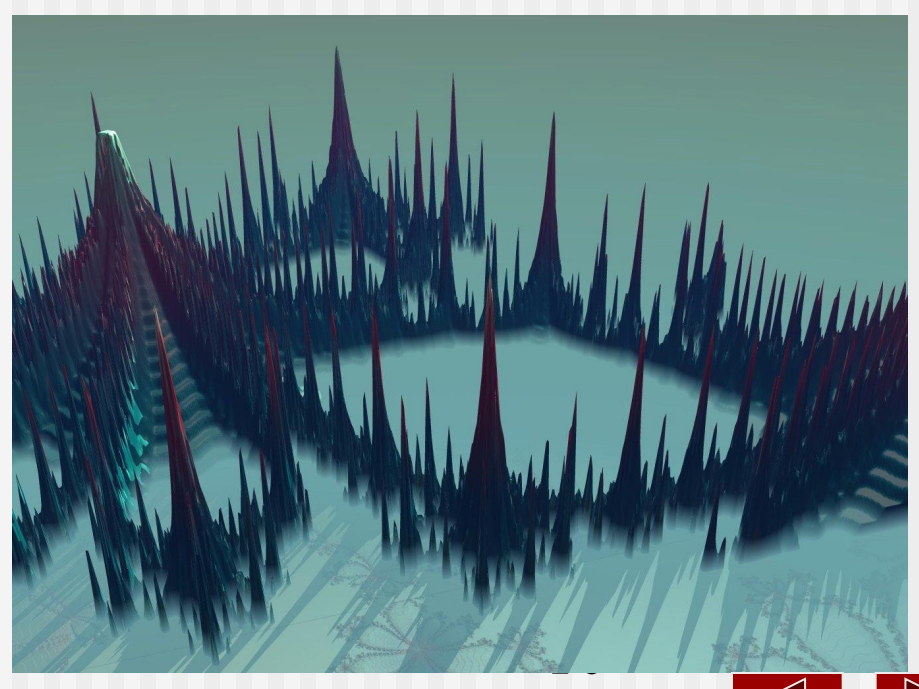

### Растровое изображение

Программное обеспечение для работы над растровыми изображениями (растровые редакторы) применяется в большей степени, для редактирование (обработки) изображений, чем для создания.

Чаще они обрабатывают отсканированные иллюстрации и фотографии, или кадры снятые цифровыми фото- или видео-камерами.

Большинство растровых графических редакторов применяются при разработке электронных (мультимедийных) и полиграфических изданий, а также в Интернете.

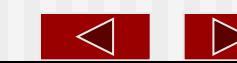

#### *В основе растрового изображения - точка.(пиксел).*

*Растровое* изображение - это массив точек *(пикселов)* - одинаковых по размеру и форме плоских геометрических фигур, чаще всего квадратов или кругов, расположенных в узлах регулярной (то есть имеющей одинаковые ячейки) сетки.

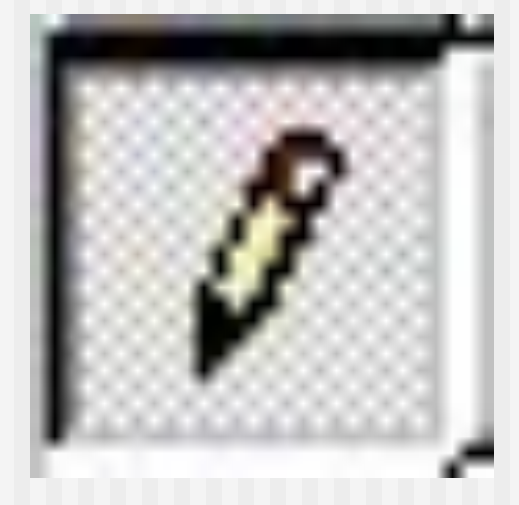

Для каждой из этих фигур тем или иным способом задается цвет (обычно цвета кодируются числами фиксированной разрядности). Представление точечного изображения в памяти компьютера - это массив сведений о цвете всех пикселов, упорядоченный тем или иным образом (например, по строкам, как в телевизионном изображении).

Изображение на экране любого компьютерного монитора - растровое, в чем легко убедиться, рассматривая его в увеличительное стекло. Большинство принтеров воспроизводят на бумаге именно точечные изображения.

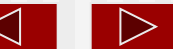

Основной недостаток точечного изображения состоит в фиксированном размере пикселов.

Из-за этого при увеличении или уменьшении изображения возникают искажения иллюстрации. Так как изображение состоит из точек, то при увеличении изображения точки становятся крупнее. Никаких дополнительных деталей при увеличении изображения рассмотреть не удается. Более того, увеличение точек растра визуально искажает иллюстрацию и делает ее грубой («эффект пикселизации»).

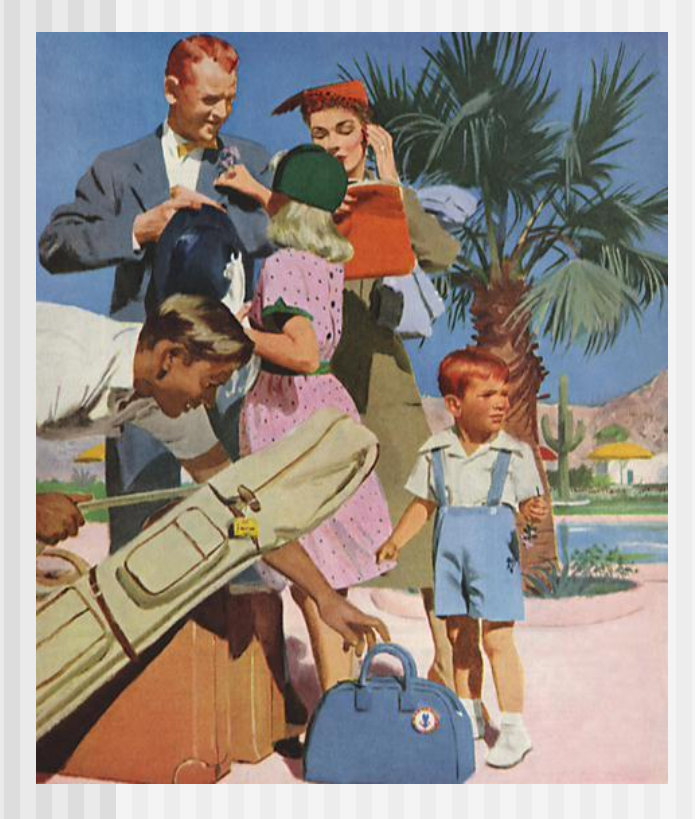

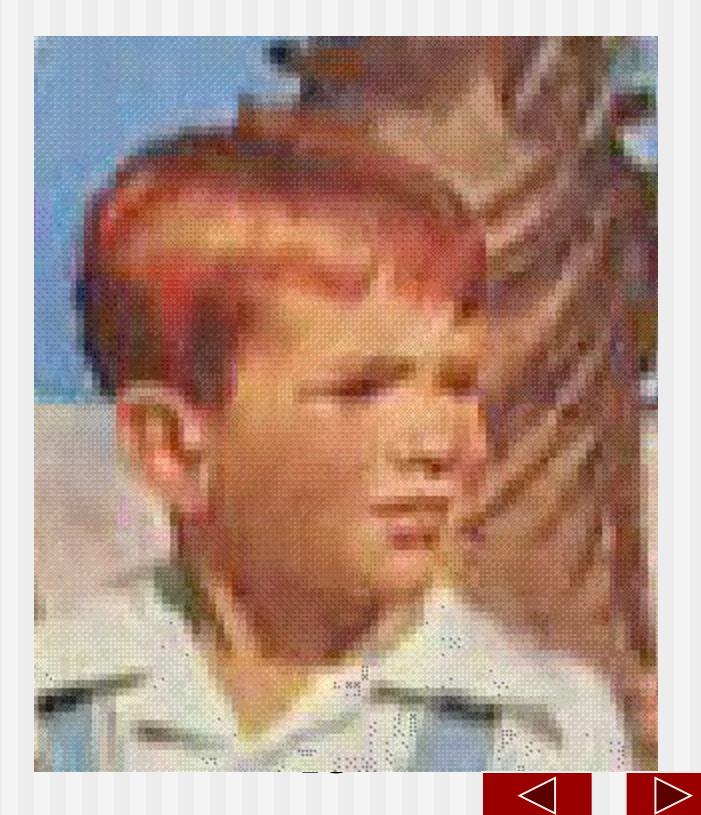

При масштабировании в сторону увеличения изображения между плотно "прижатыми" друг к другу пикселами появляется свободное место. Заполнить его строго говоря, нечем, кроме размещения на свободных местах копий пикселов, находящихся рядом. Это эквивалентно увеличению размера пиксела при увеличении изображения. Но сильно увеличивать размер пиксела нельзя - слишком крупные пикселы перестанут сливаться в глазу зрителя в однородное изображение. Это опять работает «эффект зерна», «эффект пикселизации». И в самом деле, сильно увеличенное точечное изображение приобретает отчетливо видимую зернистую структуру.

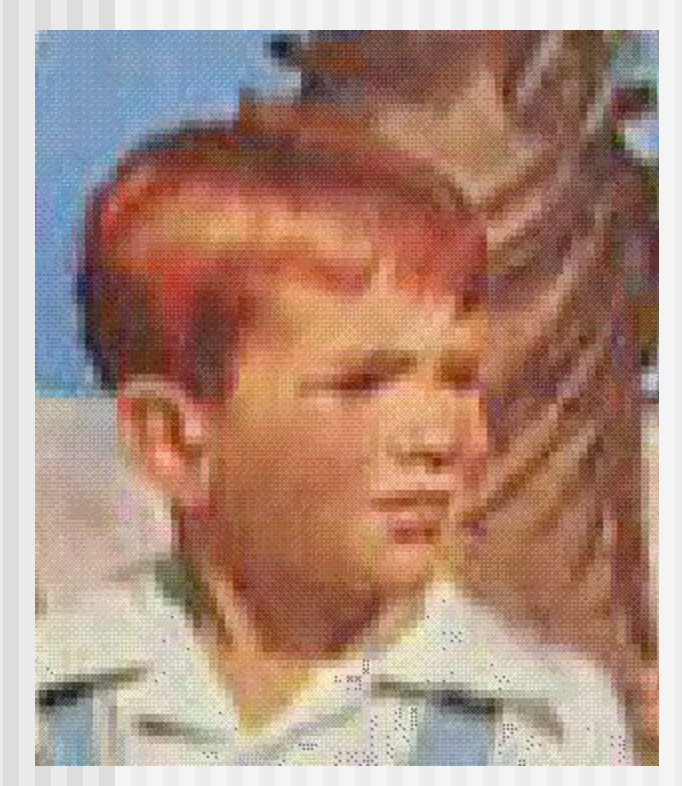

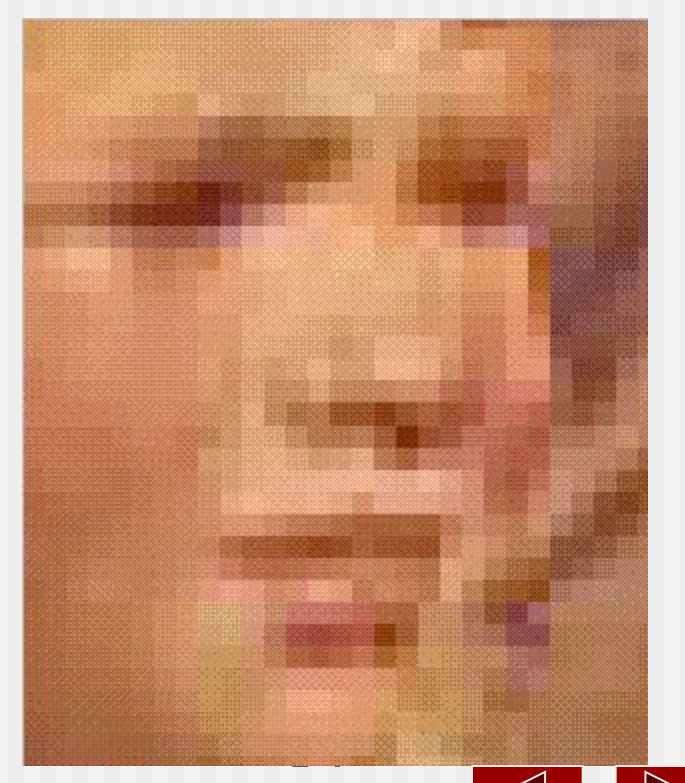

При масштабировании в сторону уменьшения изображения с сохранением прежнего размера пиксела неизбежно приходиться выбрасывать некоторые пикселы, что приводит к потере части содержащейся в изображении информации. Не спасает положения и уменьшение размеров пиксела, поскольку все устройства отображения информации (дисплеи и принтеры) все равно не могут воспроизводить слишком маленькие пикселы - в результате детали изображения будут плохо различимы.

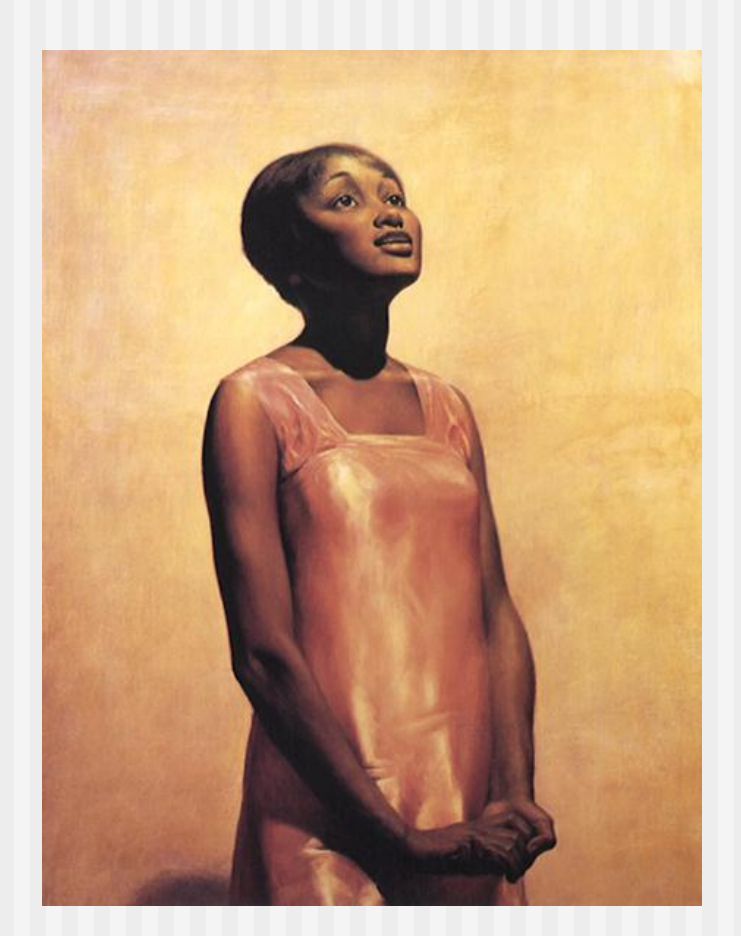

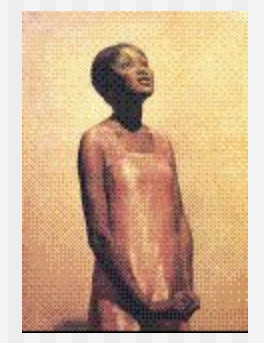

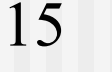

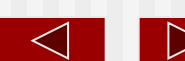

Более того, оказывается, что размеры точечного изображения при сохранении исходного размера пиксела можно увеличивать лишь кратно - в два, три и т. д. раз. Если это условие не соблюдается, на изображении возникает *муар* - волнообразные полосы, точки и клетки. Избавиться от муара, не искажая само изображение, не такто просто.

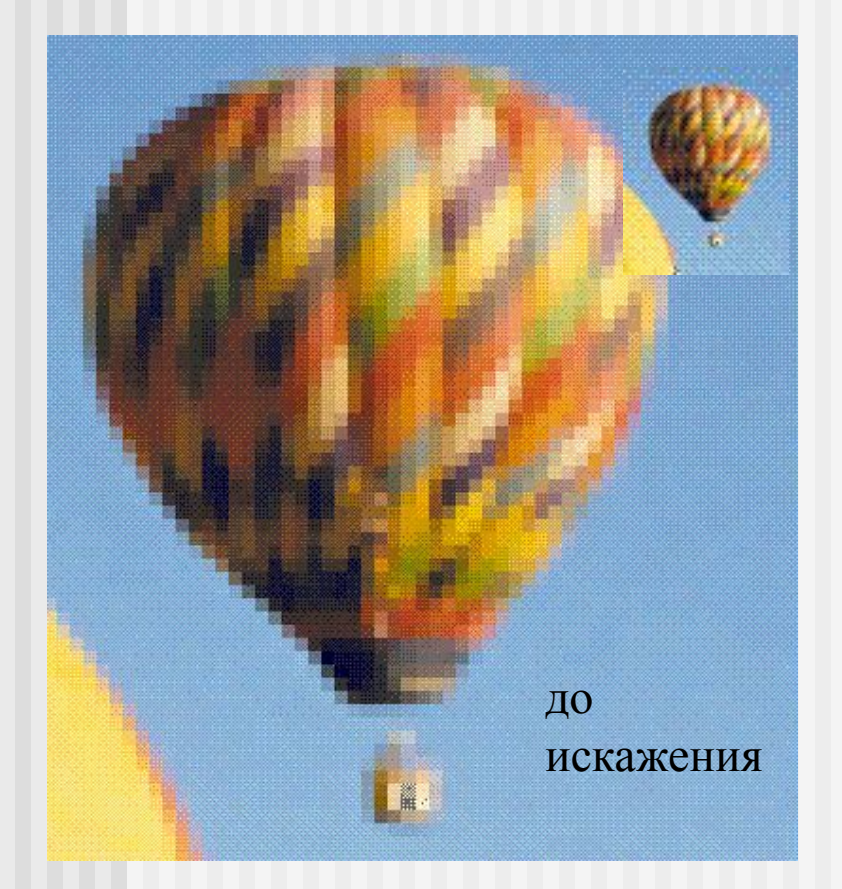

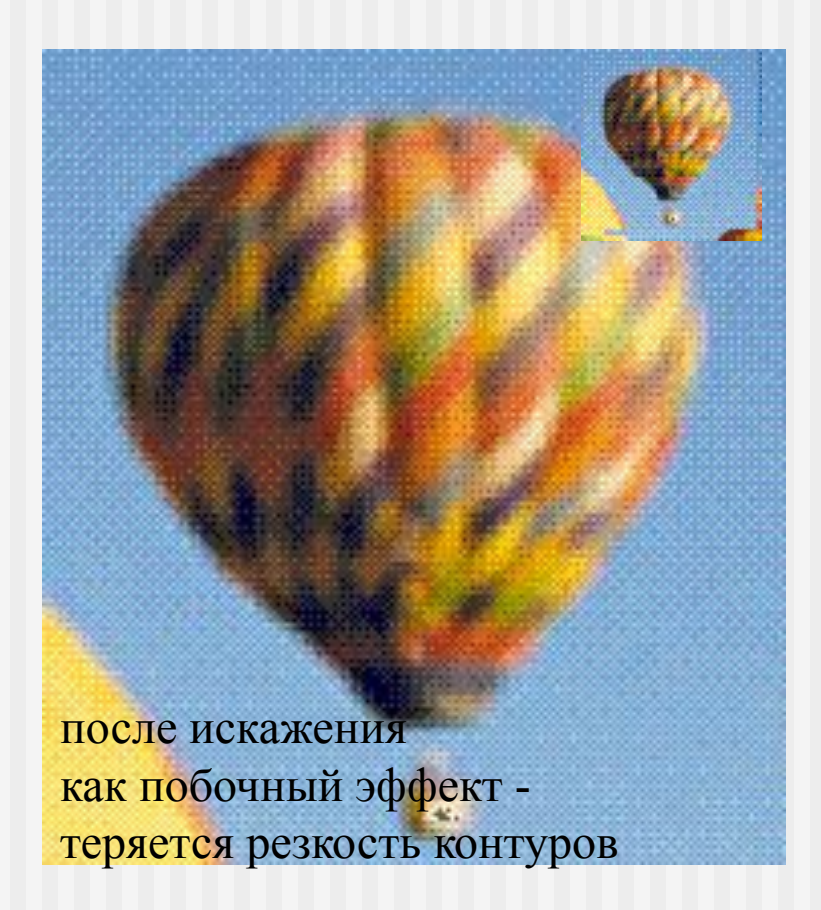

Второй недостаток точечных изображений состоит в отсутствии внутренней структуры, соответствующей структуре изображенных объектов. Попробуем разобраться в этом на примере.

1. Если на точечном изображении мы видим мужчину-рыбака в лодке с удочкой, это  $\rightarrow$ результат работы нашего мозга, выделившего в изображении такие объекты, как лодка или рыбак. Для того чтобы найти и изолировать соответствующие этим объектам пикселы, придется немало потрудиться.

2. Если при работе над изображением необходимо удалить рыбака, то после этого придется еще как-то заполнять образовавшуюся после удаления пикселов значка "дыру" в изображении  $\rightarrow$ фактически дорисовывать его.

3. Еще больше мороки возникает при необходимости слегка поправить положение рыбака на лодке - изменить его позу.

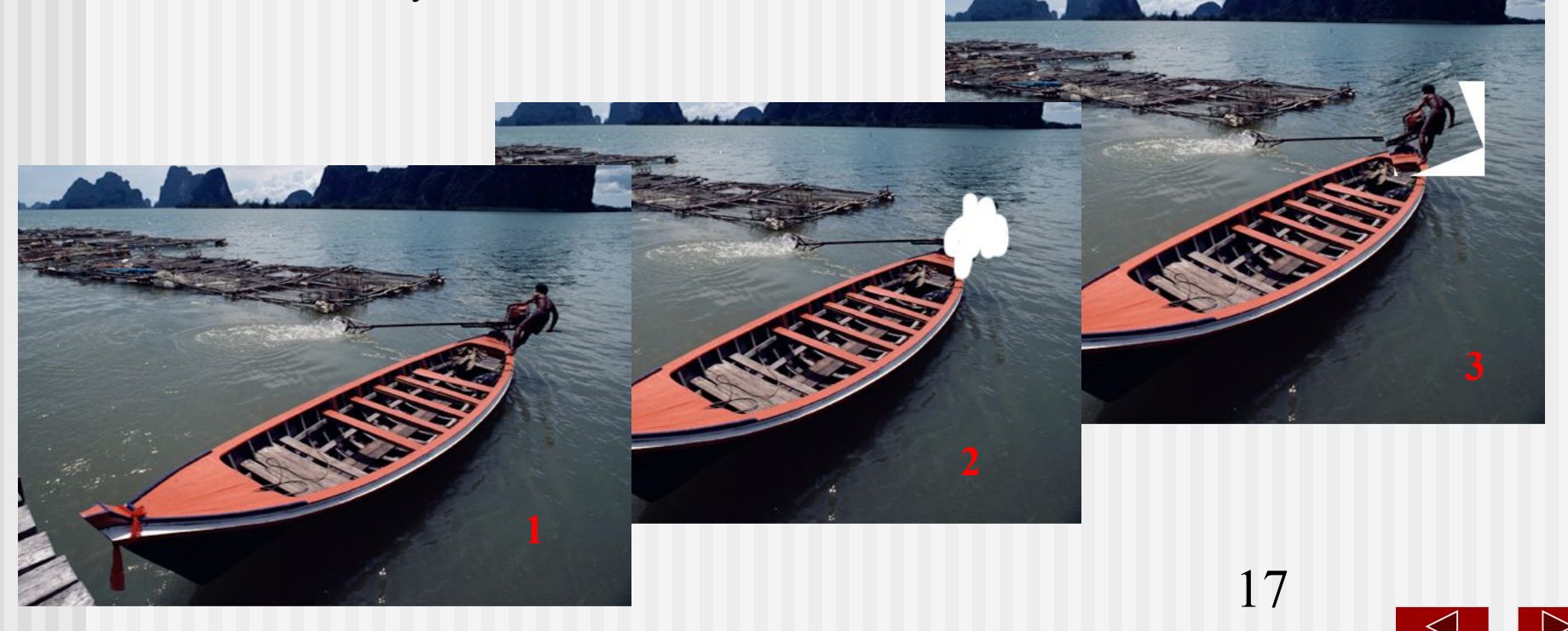

Третий недостаток точечных изображений - большой объем памяти, требующейся для их хранения. При работе с точечными изображениями высокой четкости и сравнительно большого размера нередки случаи, когда размеры соответствующих им файлов превышают десятки мегабайт.

Размер изображения:

•на экране определяется разрешением монитора (в точках на дюйм - dots per inch dpi)

•при печати dpi - полиграфическое качество при разрешении 200 - 300 dpi

Стандартный фотоснимок 10\*15 см - 1000\*1500 пикселов

Если изображение цветное, объем фотографии около 4 Мб

Для этого используют различные виды *форматов файлов*, позволяющие сжимать информацию.

Резюме:

#### **Характеристики растровых изображений:**

1. Большие объемы данных, соответственно большой объем памяти, требующейся для их хранения (ОП > 128 Мб)

Размер изображения:

•на экране определяется разрешением монитора (в точках на дюйм - dots per inch dpi)

•при печати dpi - полиграфическое качество при разрешении 200 - 300 dpi

Стандартный фотоснимок 10\*15 см - 1000\*1500 пикселов

Если изображение цветное, объем фотографии около 4 Мб

Для этого используют различные виды *форматов файлов*, позволяющие сжимать информацию.

2. Невозможно увеличить изображение для рассмотрения деталей. Увеличение приводит к укрупнению точек и искажает иллюстрацию - этот эффект называют «пикселизацией».

3. Размер пиксела фиксирован, зависит от разрешения монитора, принтера или сканера.

Растровые графические редакторы:

Paint

Adobe PhotoShop

Растровые графические редакторы работают в плоскости. т.е. с 2D-графикой.

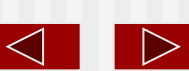

### Векторное изображение

Программное обеспечение для работы с векторной графикой предназначено для создания иллюстраций, в меньшей степени для их обработки.

Художественная подготовка иллюстраций чрезвычайно сложна, однако легко выполнять оформительские работы.

Программы для работы с векторной графикой используют в издательствах, рекламных агентствах, дизайнерских бюро, редакциях, издательствах, конструкторами и проектировщиками.

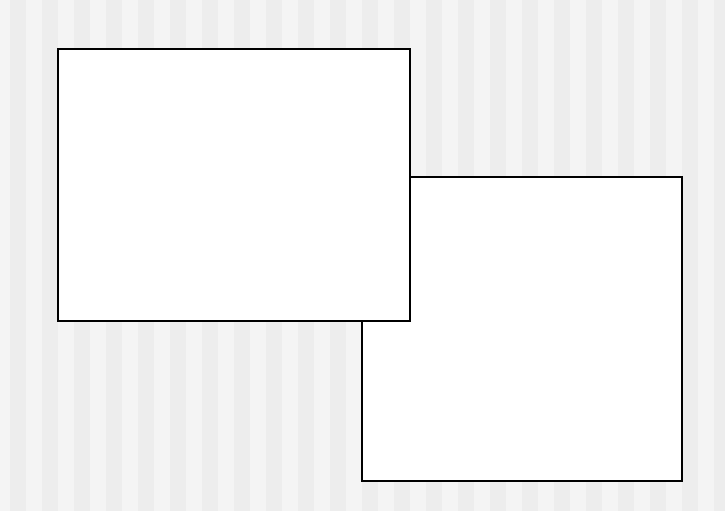

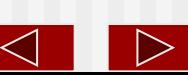

Основным элементом векторной графики является линия (кривая), иными словами - примитив.

Объем памяти, занимаемый линией, не зависит от ее размеров, так как он определяется в виде «формулы» - нескольких параметров.

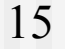

10, 15 18, 40

Для отрезка - его длина, координата начала, координата конца отрезка, направление построения

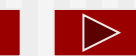

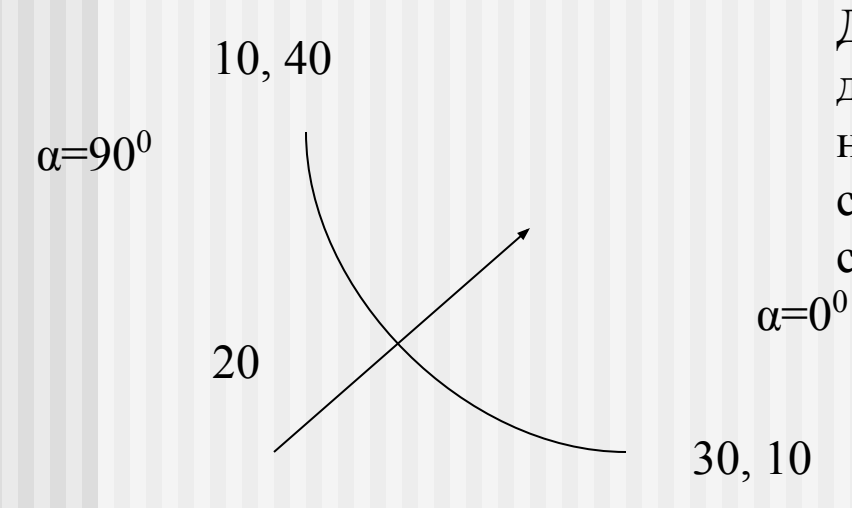

Для дуги это координата начала дуги, конца дуги, радиус, начальный угол, конечный угол, направление построения дуги, в некоторых случаях - координата центра окружности, сегментом которой является дуга.

Более сложные объекты строятся из линий и кривых.

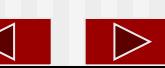

Разумеется, в растровой графике тоже существуют линии, но там они рассматриваются как комбинации точек. Для каждой точки линии в растровой графике отводится одна или несколько ячеек памяти (чем больше цветов могут иметь точки, тем больше ячеек им выделяется). Соответственно, чем длиннее растровая линия, тем больше памяти она занимает.

Напомним, в векторной графике объем памяти, занимаемый линией, не зависит от размеров линии, поскольку линия представляется в виде формулы, а точнее говоря, в виде нескольких параметров. Что бы мы ни делали с этой линией, меняются только ее параметры, хранящиеся в ячейках памяти. Количество же ячеек остается неизменным для любой линии.

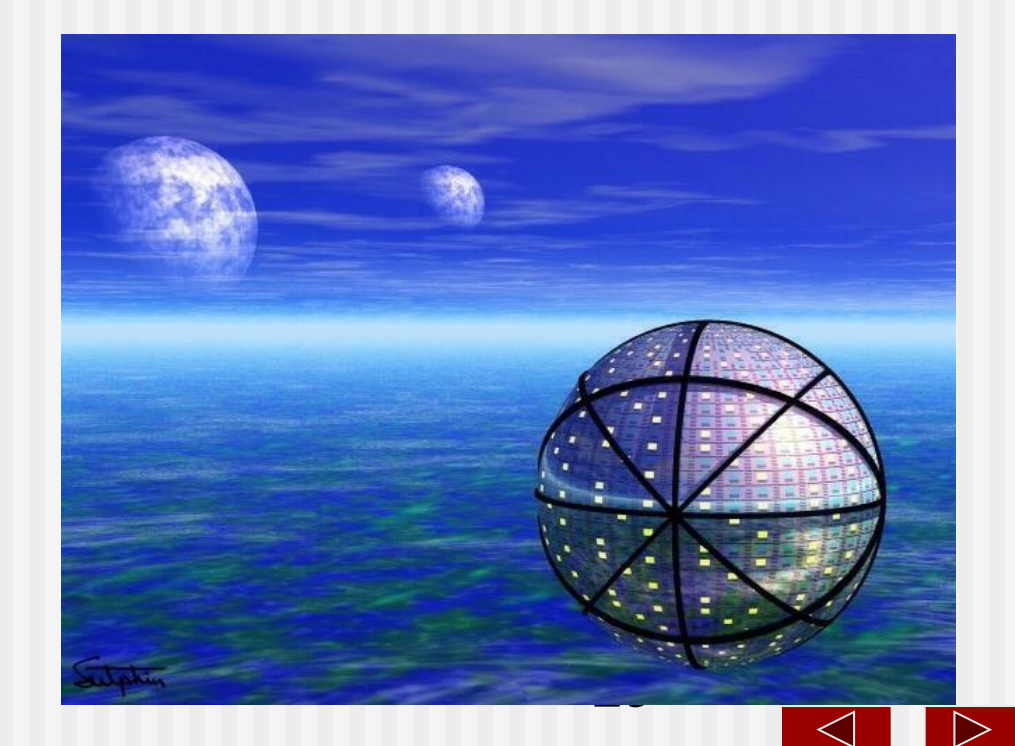

*Векторным* изображением в машинной графике называют совокупность простых и (или) сложных геометрических объектов.

Перечень таких объектов может быть широким, но, как правило, в него включаются простейшие геометрические фигуры (круги, эллипсы, прямоугольники, многоугольники, отрезки прямых и дуги кривых линий - элементы 2D-графики) или трехмерные тела и поверхности (шар, тор, сфера и пр - элементы 3D-графики).

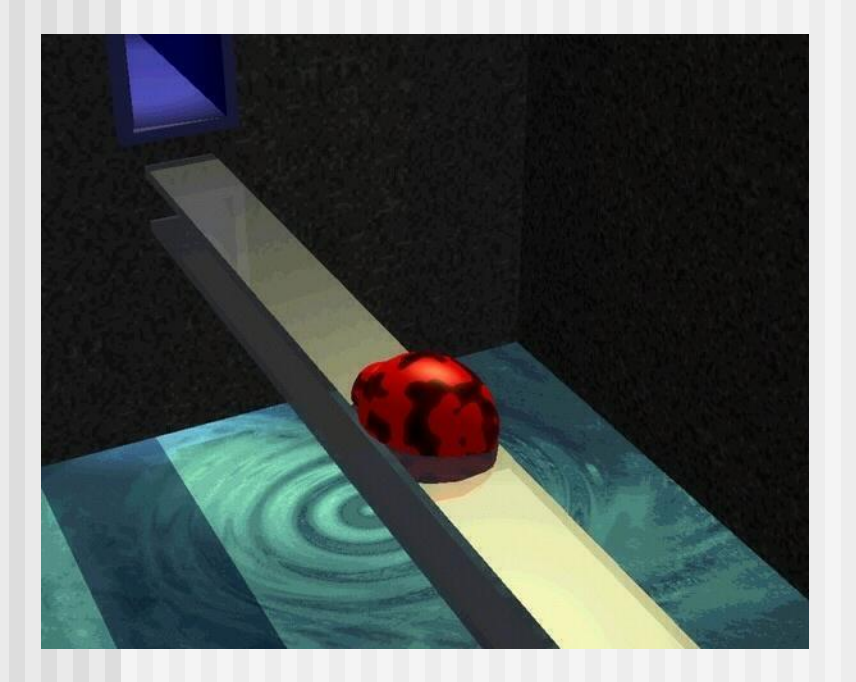

Образно говоря, 3D графика - это набор линий и кривых в трехмерном пространстве, объединенных в тела и поверхности. Благодаря сложным средствам визуализации (спецэффектам) в 3D графике имеется возможность строить изображения, близкие к реальным.

Верх совершенства - программывидеоредакторы, для которых проектируют ЭВМ особо усиленной конфигурации.

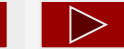

**Линия — это элементарный** *объект* **векторной графики. Все, что есть в векторной иллюстрации, состоит из линий. Простейшие объекты объединяются в более сложные, например объект** *четырехугольник* **можно рассматривать как четыре связанные линии, а объект** *куб* **еще более сложен: его можно рассматривать либо как двенадцать связанных линий, либо как шесть связанных четырехугольников. Из-за такого подхода векторную графику часто называют** *объектноориентированной* **графикой.**

Объекты векторной графики хранятся в памяти в виде набора параметров, но не надо забывать и о том, что на экран все изображения все равно выводятся в виде точек (просто потому, что экран так устроен).

При выводе на экран объектов производятся вычисления их координат, поэтому векторную графику называют *вычисляемой графикой.*

Аналогичные вычисления производятся и при выводе объектов на принтер.

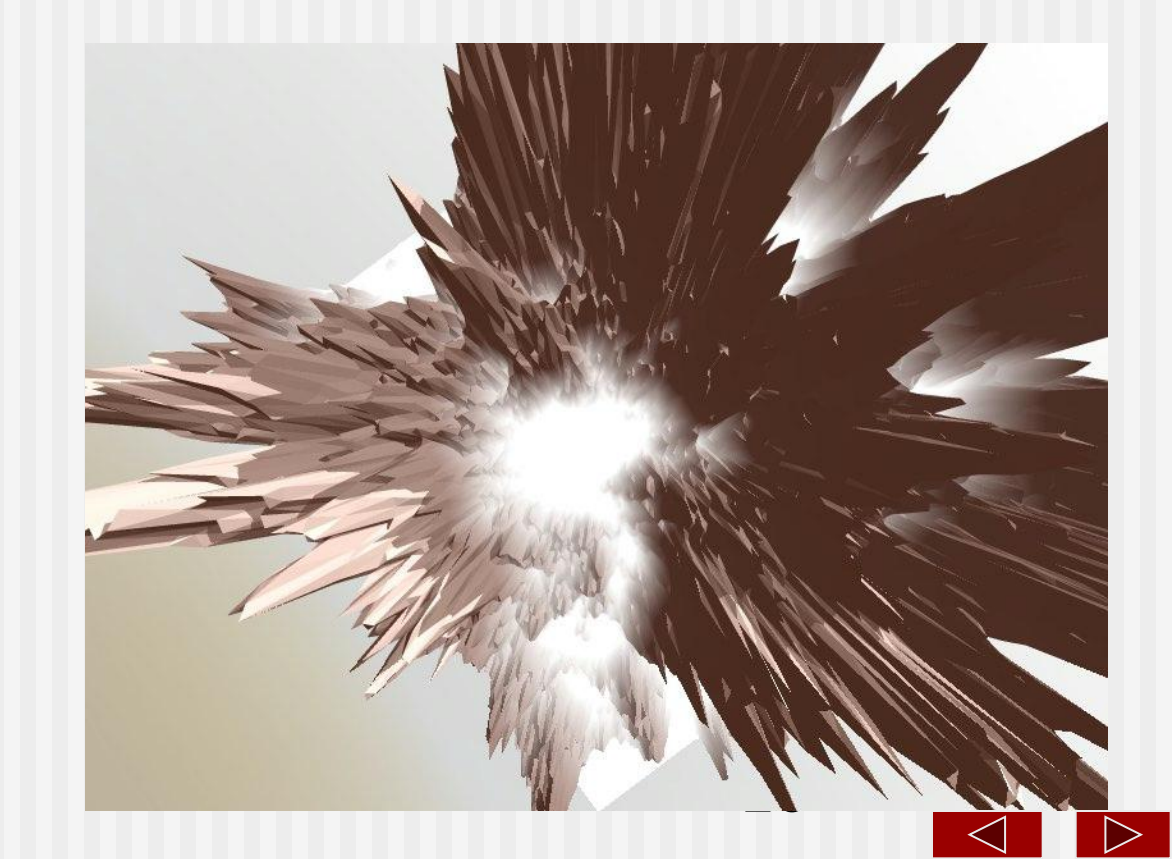

Важнейшая особенность векторной графики состоит в том, что для каждого объекта (или класса *объектов*) определяются *свойства*, конкретизирующие его внешний вид. Для объектов 2D-графики

К этим свойствам относятся: форма линии, ее толщина, цвет, характер линии (сплошная, пунктирная и т. п.). Замкнутые фигуры (линии) имеют *свойство заполнения.* Внутренняя область замкнутого контура может быть заполнена *цветом, текстурой..* Простейшая линия, если она не замкнута, имеет две вершины, которые называются *узлами.* Узлы тоже имеют свойства, от которых зависит, как выглядит вершина линии и как две линии сопрягаются между собой.

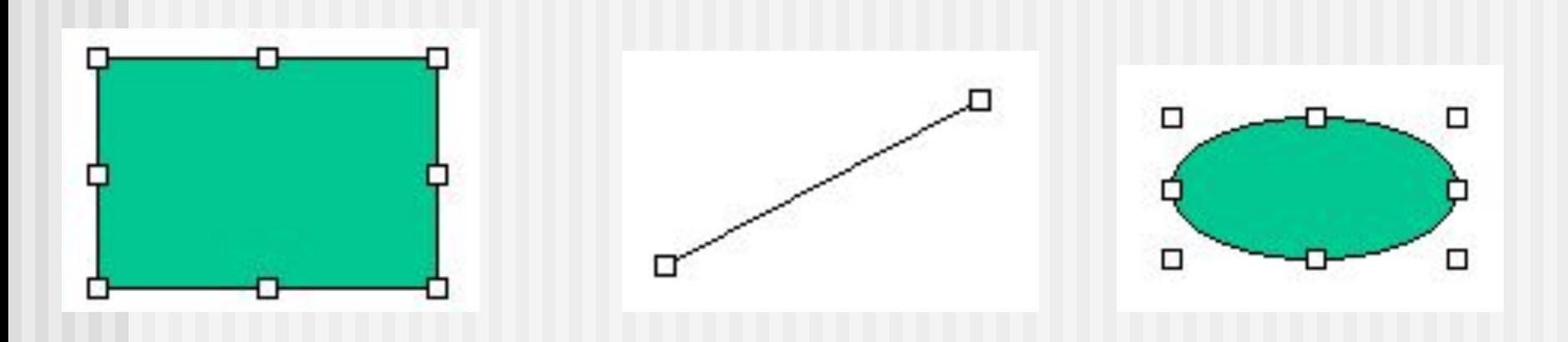

Например, для окружности такими свойствами являются диаметр, цвет, тип и толщина линии, а также цвет внутренней области.

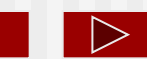

Представление векторного изображения в памяти компьютера сложнее, чем точечного. Несколько упрощая, можно считать, что оно представляет собой перечень всех объектов, из которых составлено изображение, причем для каждого объекта указано, к какому классу объектов он принадлежит, и приведены значения всех управляющих параметров.

Подобрать аналог векторному изображению в реальном мире не так-то просто. Впрочем, на эту роль вполне может претендовать тот человечек, которого в детстве все рисовали, приговаривая: "Точка, точка, запятая, вышла рожица кривая, палка, палка, огуречик**…**"**.** Эта фраза представляет собой перечисление объектов векторного изображения.

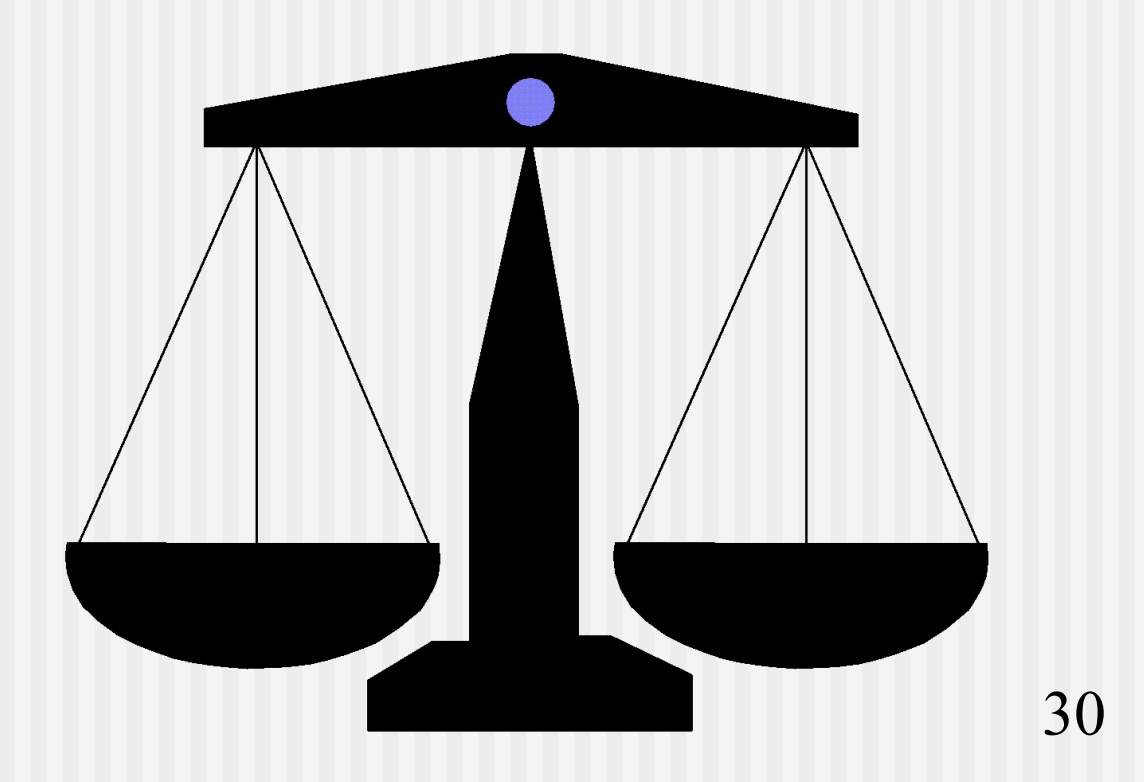

Для того, чтобы увеличить или уменьшить векторное изображение, требуется всего лишь изменить один управляющий параметр изображения в целом - масштаб. При этом размер файла с векторным изображением не увеличится ни на один байт. Внесенные изменения будут учтены при **регенерации изображения**, и четкость изображения не пострадает.

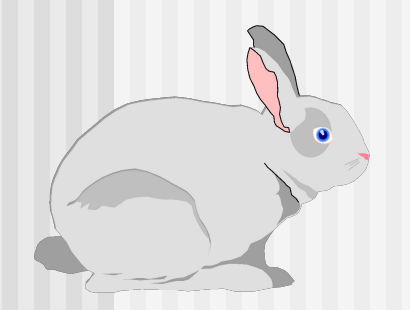

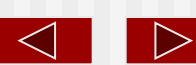

Одним из достоинств векторной графики в работе с 3D-объектами является вычисляемость не только объектов, но и явлений, процессов - падение лучей от источников света, эффектов зеркальной поверхности и т.п.

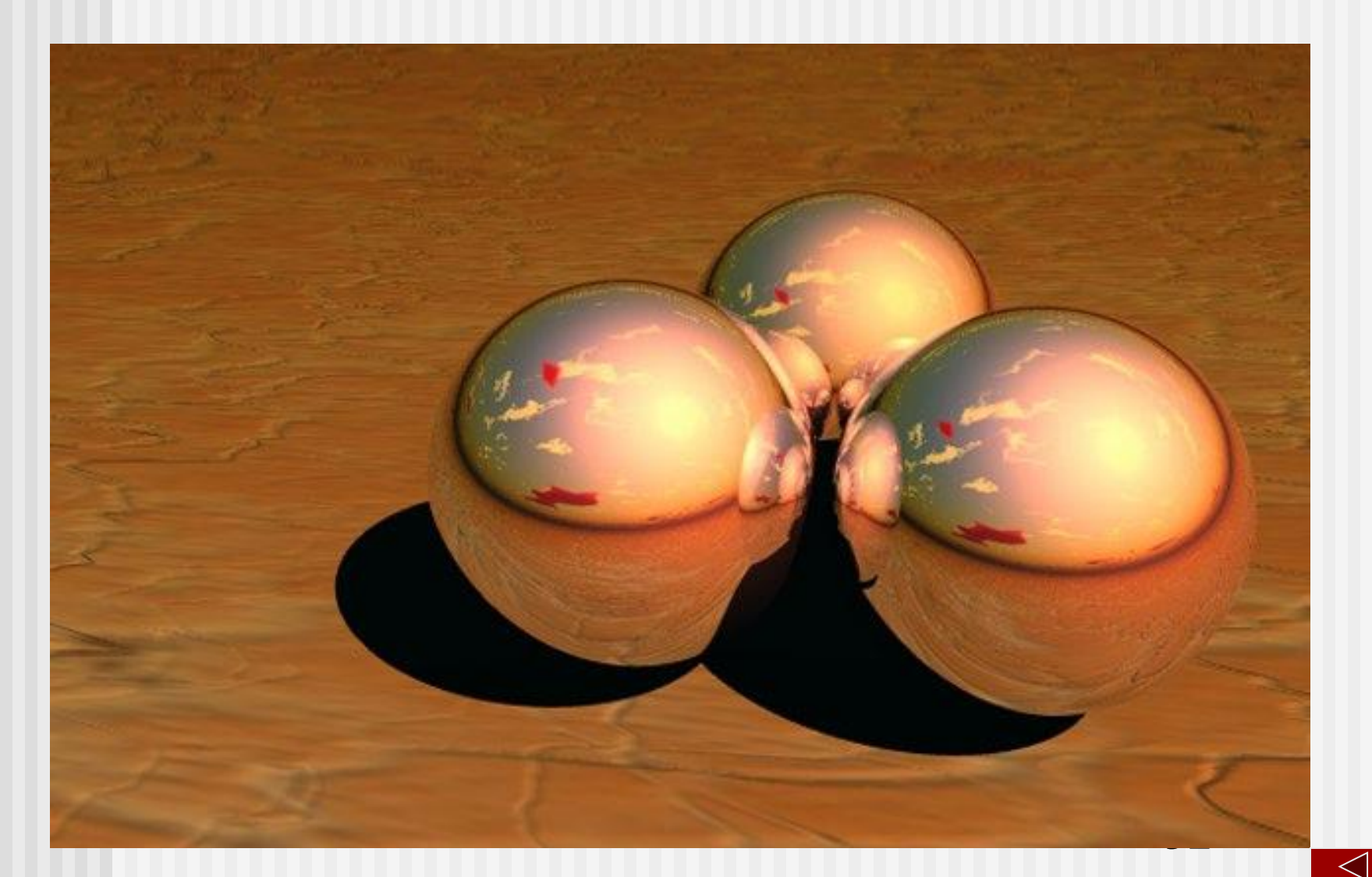

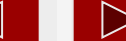

В отличие от точечного изображения степень структуризации векторного изображения может быть произвольной. Она определяется художником, строящим векторное изображение.

Не составляет проблемы снять или "поправить галстук " - достаточно изменить значение угла поворота для группы объектов, из которых составлено его изображение. Удаление галстука не приведет к возникновению "дыры" на пиджаке, ведь изображение пиджака составлено из других объектов, которые просто станут видны в том месте, где раньше был галстук.

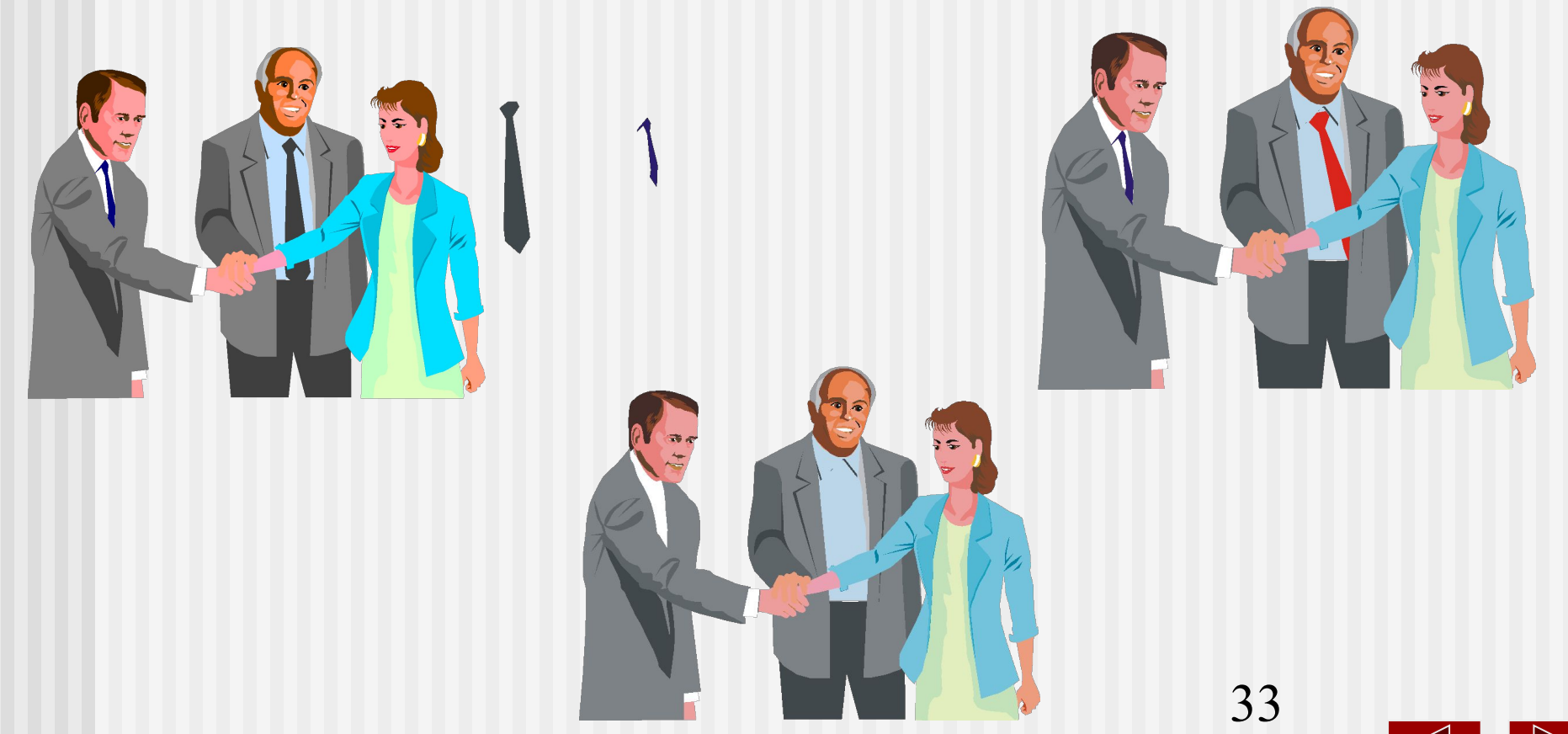

Составляя изображение пиджака из множества объектов, можно объединить эти объекты в группу, чтобы потом было легче работать с этими объектами.

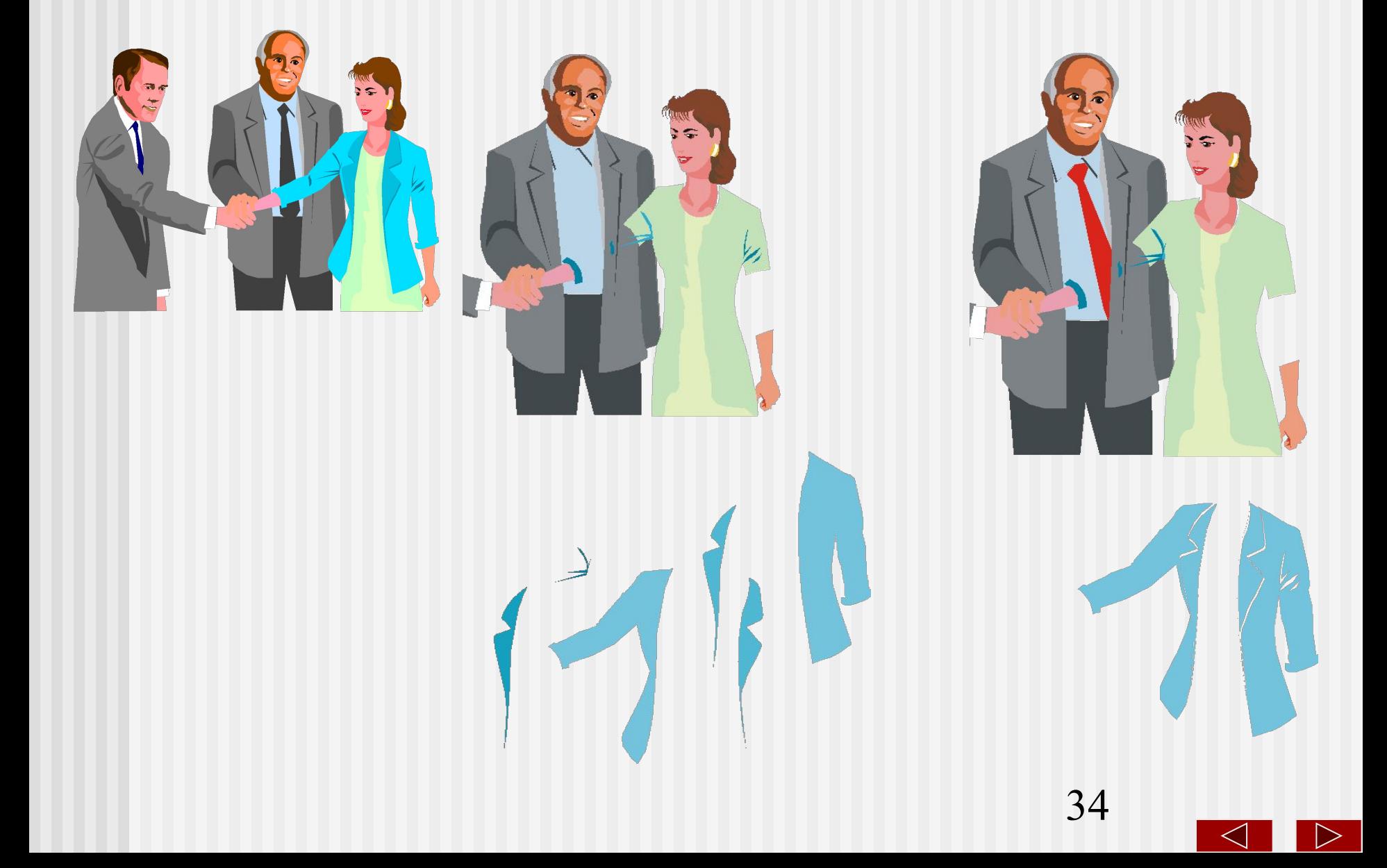

Размеры файлов с векторными изображениями в большинстве случаев намного меньше размеров файлов с изображениями точечными.

Преобразование *векторного* изображения в *точечное* представляет собой достаточно простой и абсолютно формальный процесс, выполняющийся в большинстве программ машинной графики без вмешательства, а творческого участия пользователя.

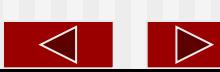

#### Резюме:

#### **Характеристика векторного изображения**:

- 1. Сравнительно небольшие объемы изображений
- (10- 100 Кб)

2. масштабируемость объектов (при этом заданная толщина линии физически не изменяется, но визуально при приближении «придвигается» и становится толще). При увеличении изображения становятся видны более мелкие детали (свойство используется в системах автоматизированного проектирования).

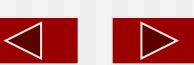

#### **Программное обеспечение для работы с векторной графикой:**

•Векторные графические редакторы (работа с 2D- графикой, 3D-графика в псевдорежиме).

Примеры: Corel Draw

- •Системы автоматизированного проектирования (САПР) как 2D, так и 3D-графика Примеры: AutoCAD, ArchiCAD, nCAD, pCAd, Компас
- •Программы компьютерной анимации и мультипликации (в основном 3D- графика) Пример: 3D Studio MAX

Принцип векторной графики используется для изображений в текстовом процессоре MS Word, табличном процессоре MS Excel, системе управления базами данных MS Access, мастере презентаций MS Power Point, издательской системе Adobe PageMaker.

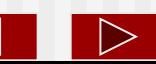

### Фрактальная графика

Фрактальная графика - это вычисляемая графика, но объекты в памяти ПК не хранятся - изображение строится по системе уравнений, в памяти хранятся только формулы, при изменении коэффициентов уравнения меняется и изображение. В этом типе графики, если присмотреться, находятся элементы, повторяющие исходные структуры. Мелкие элементы фрактального объекта повторяют свойства всего объекта.

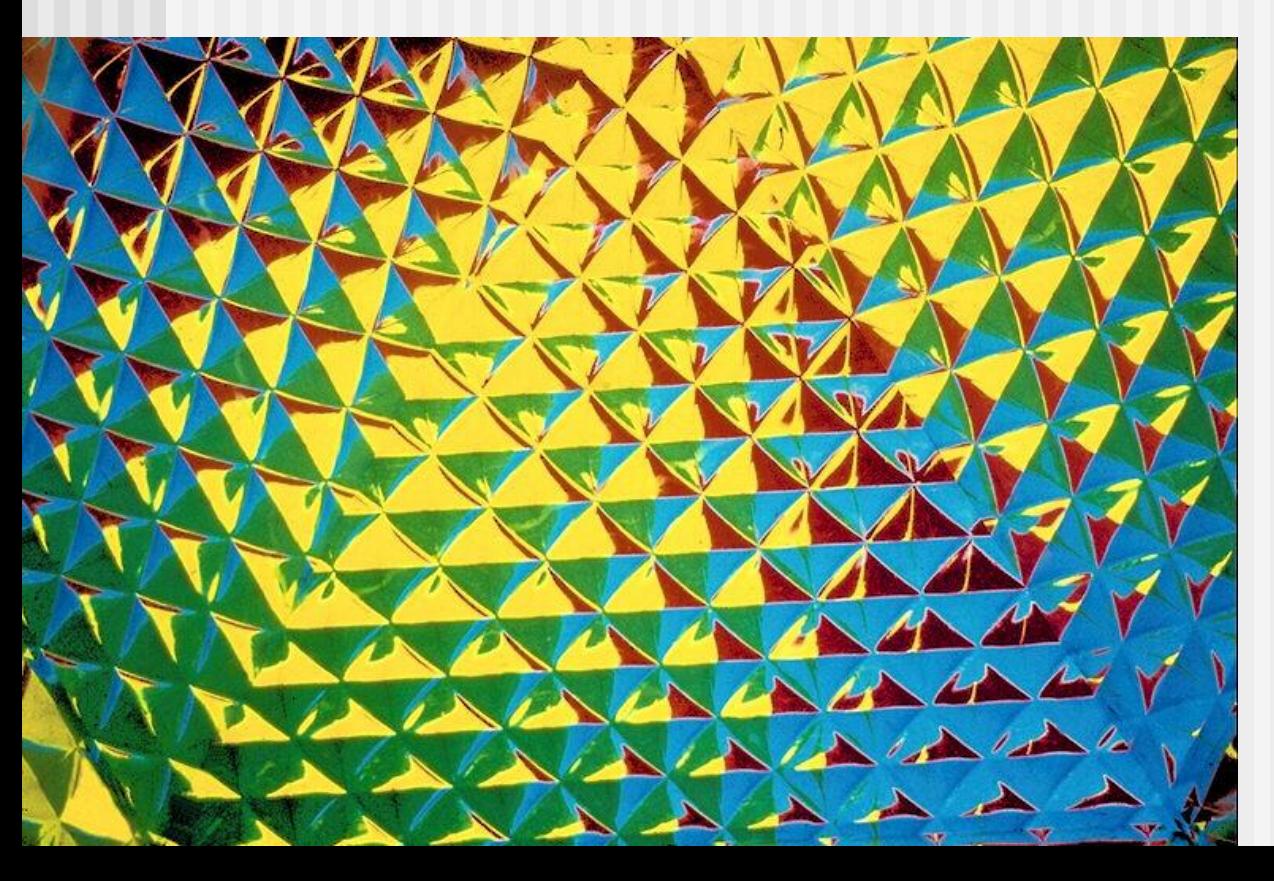

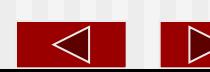

Изображение строится по уравнению (или по системе уравнений), поэтому ничего, кроме формулы, хранить не надо. Изменив коэффициенты в уравнении, можно получить совершенно другую картину.

1. Простейшим фрактальным объектом является *фрактальный треугольник.* Постройте обычный равносторонний треугольник со стороной *а.* Разделите каждую из его сторон на три отрезка. Па среднем отрезке стороны постройте равносторонний треугольник со стороной, равной 1/2 стороны исходного треугольника, а на других отрезках постройте равносторонние треугольники со стороной, равной *^а.* С полученными треугольниками повторите те же операции. Вскоре вы увидите, что треугольники последующих поколений *наследуют свойства* своих родительских структур. Так рождается фрактальная фигура.

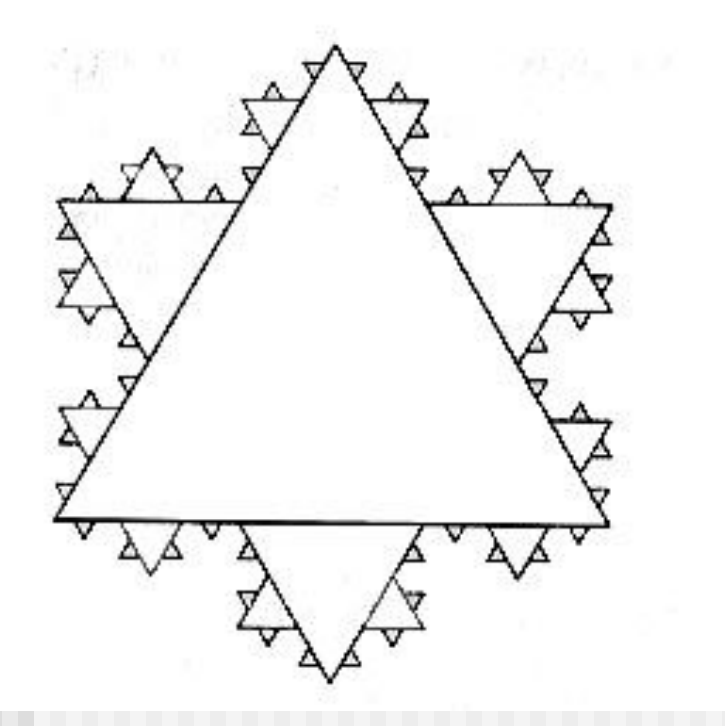

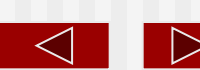

2. Процесс наследования можно продолжать до бесконечности. Взяв такой бесконечный фрактальный объект и рассмотрев его в лупу или микроскоп, можно найти в нем все новые и новые детали, повторяющие свойства исходной структуры.

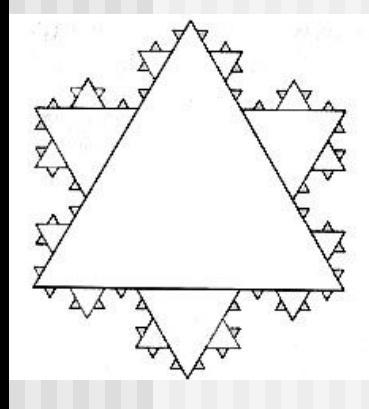

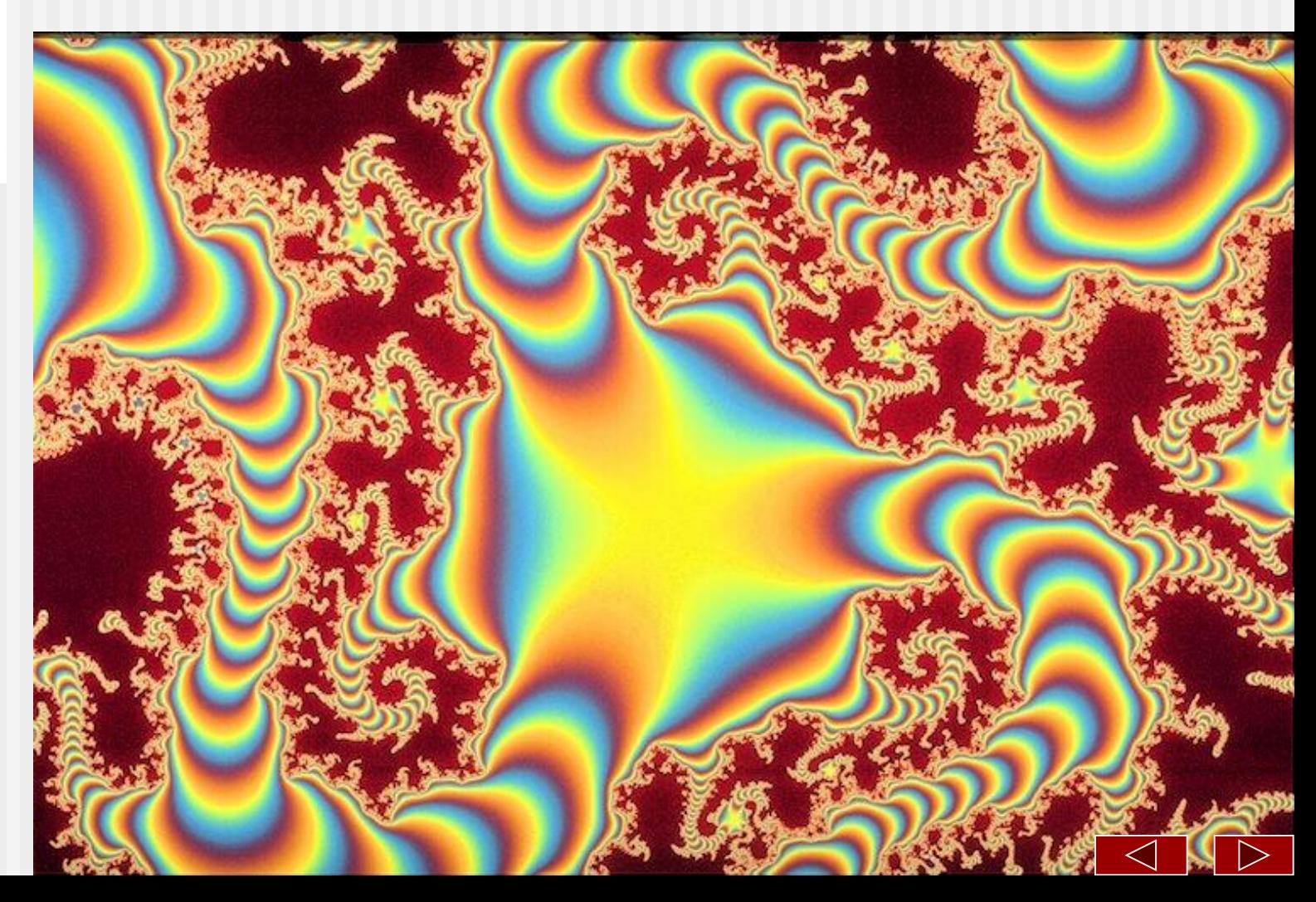

3. Фрактальными свойствами обладают многие объекты живой и неживой природы. Обычная снежинка, многократно увеличенная, оказывается фрактальным объектом. Фрактальные алгоритмы лежат в основе роста кристаллов. Ветка папоротникового растения - пример фрактального объекта, т.к. каждая дочерняя ветка во многом повторяет свойства ветки более высокого уровня.

4. В отдельных ветках деревьев чисто математическими методами можно проследить свойства всего дерева. А если ветку поставить в воду, то вскоре можно получить саженец, который со временем разовьется в полноценное дерево (это легко удается сделать с веткой тополя).

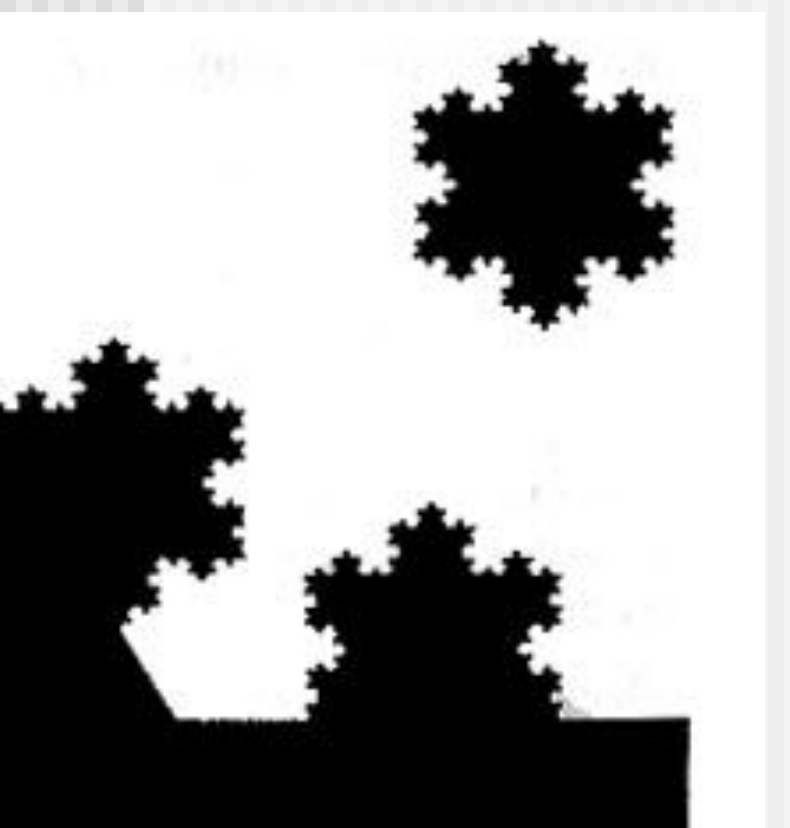

5. Способность фрактальной графики моделировать образы живой природы вычислительным путем часто используют для автоматической генерации необычных иллюстраций.

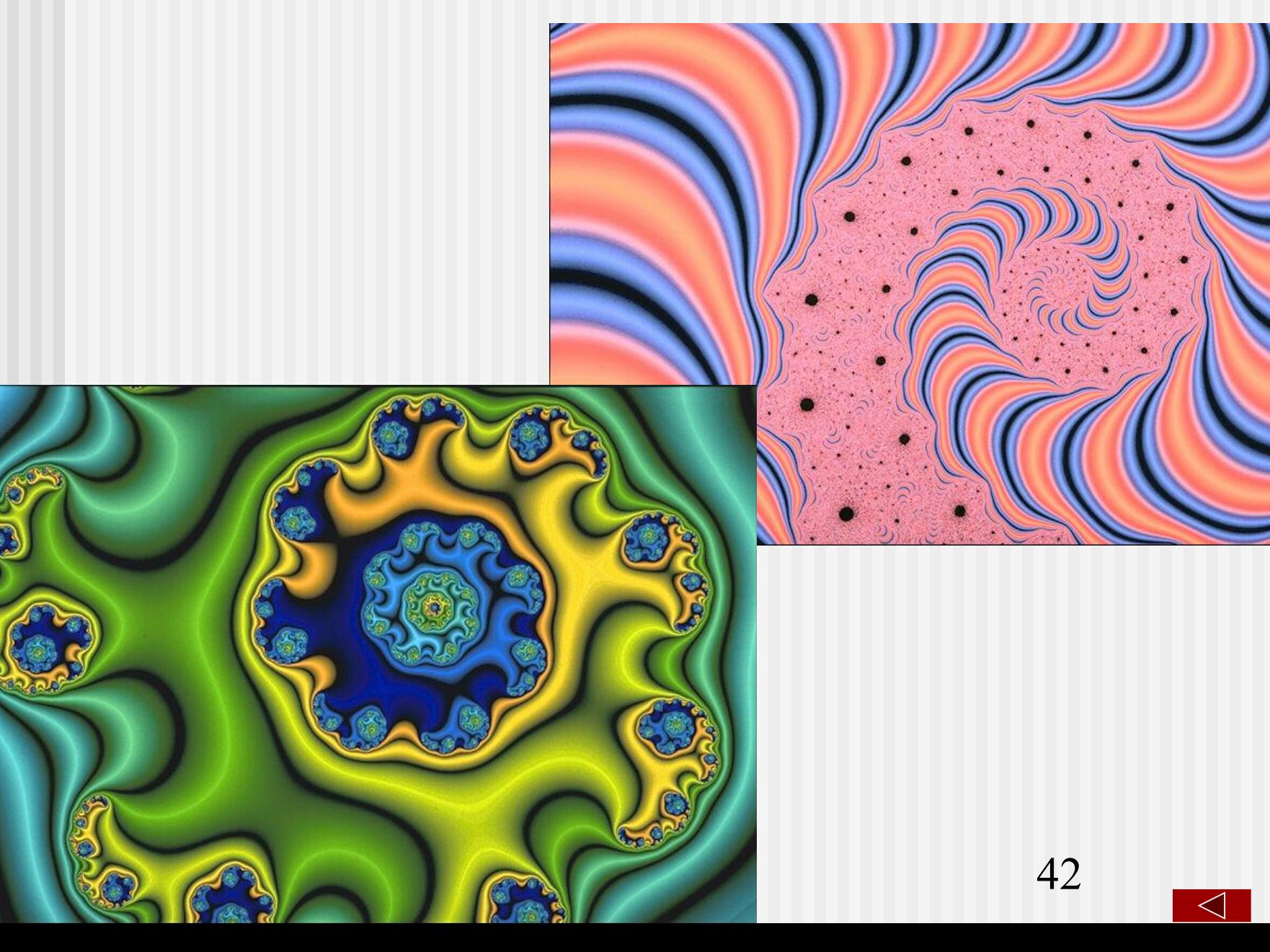

 $\triangleright$ 

### Вернуться к списку разделов $\overline{\mathcal{A}}$

## Основные термины компьютерной графики

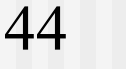

# **Основные понятия компьютерной графики**

**Растр** — рисунок, по которому точки наносятся экран, чтобы получилось изображение.

**Растровое изображение** — изображение, сформированное из точек. При рисовании растровое изображение всегда двухмерное.

**Растровый шрифт** — шрифт, в котором символ представляется в виде матрицы определенного размера, заполненной точками в соответствии с отображенным символом. Основной недостаток: при увеличении символы сильно искажаются и поэтому не годятся для подготовки качественных документов.

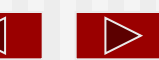

**Векторное изображение** — изображение, описанное набором векторов (по некоторой математической модели). Векторное изображение обладает рядом особых свойств: может быть двух- и трехмерным, каждая деталь изображения существует сама по себе и может редактироваться, трехмерное изображение можно "оживить" с помощью специальных анимационных программ. Каждый объект имеет свои свойства — расположение, размер, толщину и цвет линии, вид заполнения (для замкнутых линий) и т.д.

**Векторный шрифт** — вид шрифта, в котором символы описываются набором векторов (по некой математической модели). Главной особенностью векторного шрифта является возможность произвольного изменения его размеров без искажения.

Все шрифты в текстовых редакторах под Windows являются векторными. Пример:

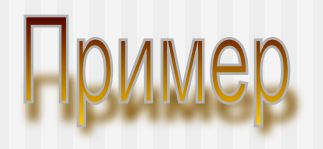

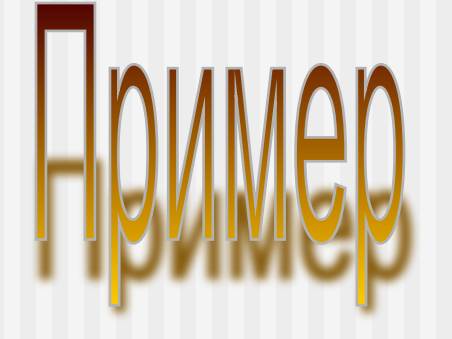

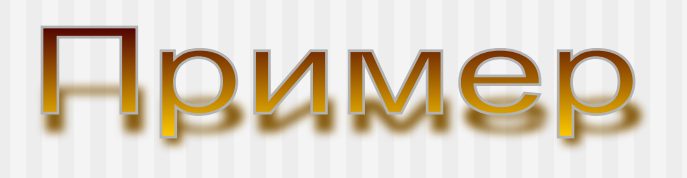

**2D-графика** — плоская графика, двумерная графика. Графические образы расположены в одной плоскости.

**3D-графика** —трехмерная графика. Графические образы расположены в трехмерной плоскости.

**Анимация** — организация движения рисованных трехмерных или двумерных объектов. Анимация может организовываться по принципу мультипликации или векторному принципу. Широко распространены такие спецэффекты, как "прыжки", "вращения" и т.п.

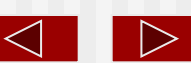

### **Виды специальных эффектов**

**Морфинг** – процесс слияния двух изображений с помощью программывидеоредактора. При этом одна видеопоследовательность частично накладывается на другую.

**Рендеринг** — специальный эффект 3D-графики, предварительный просчет видеоизображения перед выводом на монитор. Это процесс визуализации трехмерной сцены с учетом всех ее составляющих (текстур, источников света и спецэффектов).

Рендеринг может нарушить работу с изображением в режиме реального времени, т.к. он зачастую медленно работает. Наивысшее качество рендеринга обеспечивается алгоритмом трассировки лучей.

**Канал светимости** — функция ренеринга, позволяющая создавать объекты "излучающие свет".

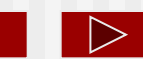

 $\leq$ 

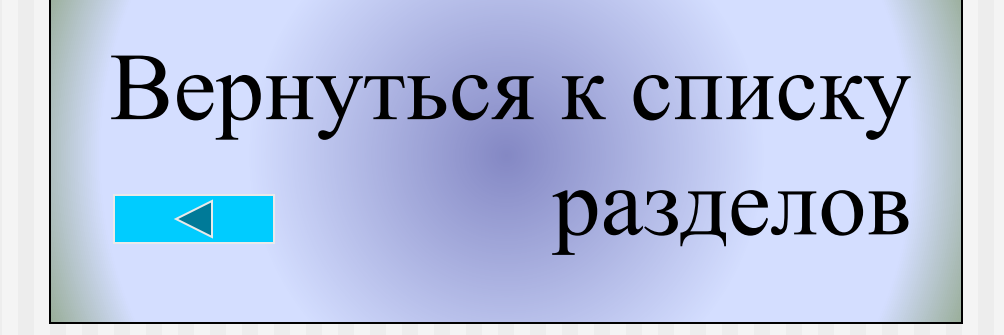

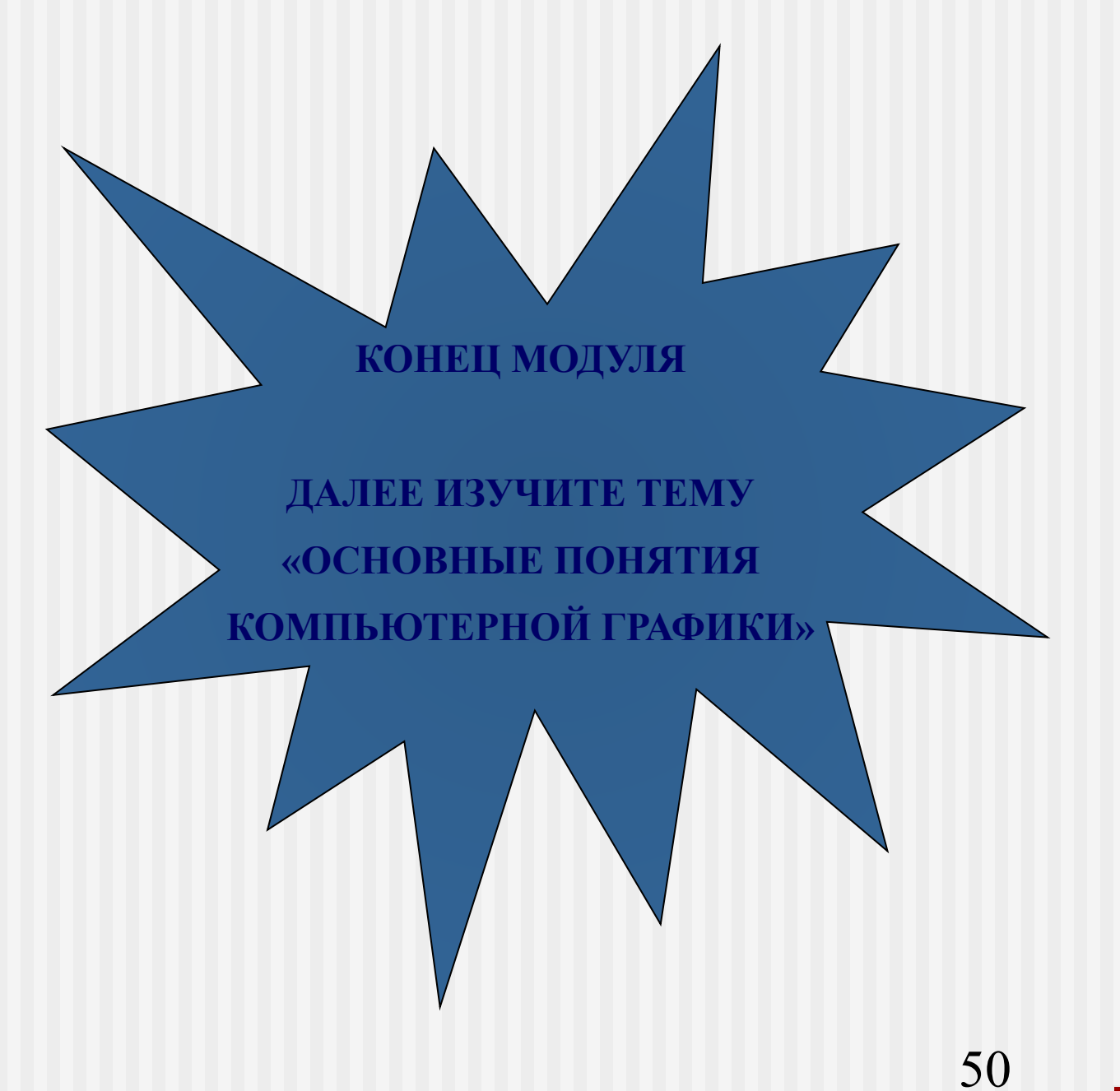

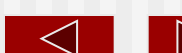